## **SOFTWARE**

## **Open Access**

# FiNGS: high quality somatic mutations using flters for next generation sequencing

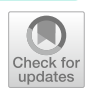

Christopher Paul Wardell<sup>\*</sup> **D**[,](http://orcid.org/0000-0002-9416-7818) Cody Ashby and Michael Anton Bauer

\*Correspondence: cpwardell@uams.edu Department of Biomedical Informatics, University of Arkansas for Medical Sciences, 4301 W Markham St, Little Rock, AR 72205, USA

## **Abstract**

**Background:** Somatic variant callers are used to fnd mutations in sequencing data from cancer samples. They are very sensitive and have high recall, but also may produce low precision data with a large proportion of false positives. Further ad hoc fltering is commonly performed after variant calling and before further analysis. Improving the fltering of somatic variants in a reproducible way represents an unmet need. We have developed Filters for Next Generation Sequencing (FiNGS), software written specifcally to address these fltering issues.

**Results:** Developed and tested using publicly available sequencing data sets, we demonstrate that FiNGS reliably improves upon the precision of default variant caller outputs and performs better than other tools designed for the same task.

**Conclusions:** FiNGS provides researchers with a tool to reproducibly flter somatic variants that is simple to both deploy and use, with flters and thresholds that are fully confgurable by the user. It ingests and emits standard variant call format (VCF) fles and will slot into existing sequencing pipelines. It allows users to develop and implement their own fltering strategies and simple sharing of these with others.

**Keywords:** Sequence analysis, Next generation sequencing, Cancer, Genomics, Sequencing, DNA, Mutations, Snvs, Filtering, Quality control

## **Background**

Somatic variant callers fnd mutations in cancer samples by comparing sequencing data from matched tumor-normal sample pairs and they output lists of the diferences they detect. These differences are a mixture of true somatic mutations and false positives. Confounding factors such as the purity of the samples, the sub-clonal heterogeneity of cancer samples, somatic copy number aberrations, artifacts introduced by sequencing chemistry, the alignment algorithm and the incomplete and repetitive nature of reference genomes all lead to somatic variant calls that are rich in false positives. Furthermore, somatic variant callers are optimized to be fast, as in many cases they must traverse the entire genome and the sequencing data could potentially be thousands of reads deep.

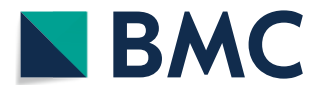

© The Author(s) 2021. **Open Access** This article is licensed under a Creative Commons Attribution 4.0 International License, which permits use, sharing, adaptation, distribution and reproduction in any medium or format, as long as you give appropriate credit to the original author(s) and the source, provide a link to the Creative Commons licence, and indicate if changes were made. The images or other third party material in this article are included in the article's Creative Commons licence, unless indicated otherwise in a credit line to the material. If material is not included in the article's Creative Commons licence and your intended use is not permitted by statutory regulation or exceeds the permitted use, you will need to obtain permission directly from the copyright holder. To view a copy of this licence, visit [http://](http://creativecommons.org/licenses/by/4.0/) [creativecommons.org/licenses/by/4.0/.](http://creativecommons.org/licenses/by/4.0/) The Creative Commons Public Domain Dedication waiver [\(http://creativecommons.org/publi](http://creativecommons.org/publicdomain/zero/1.0/) [cdomain/zero/1.0/\)](http://creativecommons.org/publicdomain/zero/1.0/) applies to the data made available in this article, unless otherwise stated in a credit line to the data.

It is common practice for sequencing studies to attempt to ameliorate these efects using a variety of fltering techniques, including taking the intersect of results from multiple variant callers and employing some form of post-calling fltering.

This ad-hoc filtering varies greatly between laboratories, leading to issues in data handling practices and reproducibility. Even if the fltering heuristics used are fully and accurately reported in the methods, other laboratories must produce their own code to reproduce these flters.

Besides in-house scripts, there are limited options available for fltering variants, each with their own compromises. VCFtools [[1\]](#page-5-0) can only flter variants based on data encoded in the VCF fle itself, which is by design a sparse summary of the data. FPflter is a script developed as part of the VarScan2 variant caller [\[2](#page-5-1)], but is intended for use with that variant caller and only considers the tumor binary alignment map (BAM) fle. As of the latest build (version 4) of the Genome Analysis Tool Kit (GATK) [[3](#page-5-2)], the fltering of MuTect calls is broken out into a separate step called FilterMutectCalls. While this does output a standard VCF fle, it only works with VCFs produced using the MuTect variant caller and requires users to fully commit to the GATK software ecosystem.

Attempts have been made to standardize fltering methodology between laboratories, with recommendations produced by the International Cancer Genome Consortium (ICGC)  $[4]$  $[4]$ . Despite this, there has not yet been a filtering tool released that implements this methodology. Therefore, we have developed Filters for Next Generation Sequencing (FiNGS), software written specifcally to address these issues and also provide an implementation of the ICGC fltering standards.

FiNGS is robust, easy to both use and integrate into existing software pipelines. Further, it is fexible, so that users may pick and choose the flters and thresholds that best suit their application. For example, the required base quality could be lowered for highly degraded samples, or the minimum variant allele frequency (VAF) lowered for very deeply sequenced samples. These settings can easily be reported (or supplied as a confguration fle) in published work that uses FiNGS, thus ensuring reproducible results without the need of custom scripts.

### **Implementation**

FiNGS is implemented in Python 3 and easy to install with a myriad of options for diferent computational environments. It is available via Bioconda [[5](#page-5-4)], PyPI, directly from GitHub as source code, or as a Docker image which is also compatible with Singularity [\[6](#page-5-5)].

The FiNGS workflow is shown in Fig. [1.](#page-2-0) The required inputs are a standard VCF file from any somatic variant caller along with the tumor and normal BAM fles of sequencing data used to generate it. FiNGS is optimized for use with Illumina paired-end sequencing data. Although this represents the majority of sequencing data available, there are other sequencing platforms and users must choose flters and parameters appropriate to their own data, as there may be patterns of errors unique to them which we have not considered.

An optional additional input is a text confguration fle specifying the flters and thresholds to use, although two default confguration fles are supplied with the software, one with flters and thresholds we have selected and one that replicates the ICGC fltering recommendations. FiNGS operates a two-stage procedure. First, it

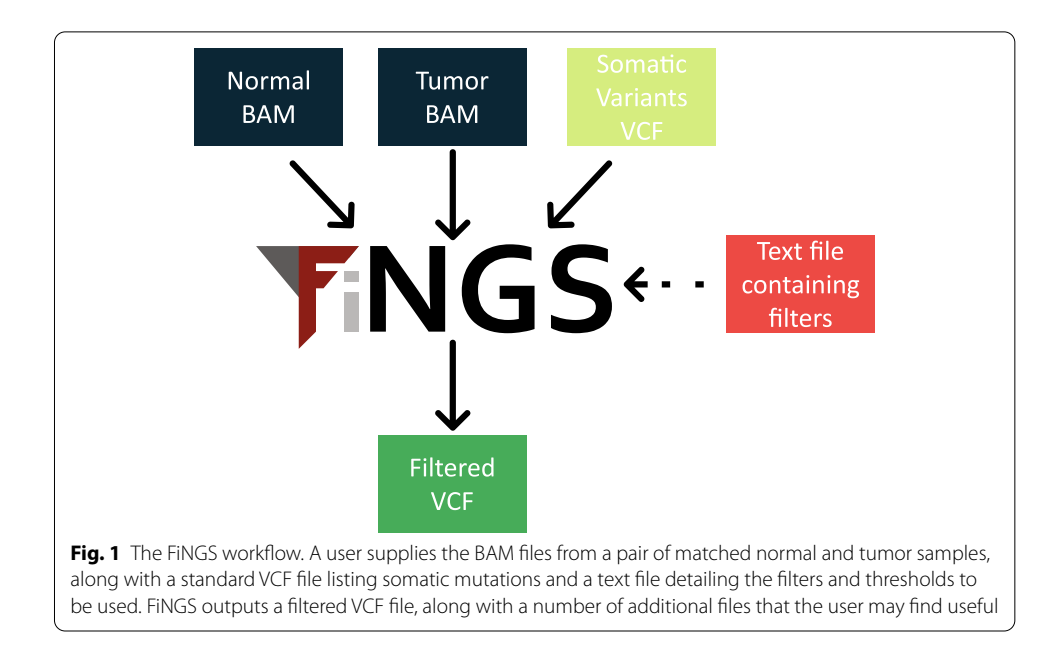

<span id="page-2-0"></span>calculates a wide range of metrics for every potential variant listed in the VCF using the Pysam package to access the BAM fles and stores the metrics in gzipped compressed text files. These metrics are not otherwise available in the source VCF or BAM fles. Second, these metrics are used to apply the flters specifed by the user, resulting in a standard fltered VCF with headers detailing the flters and thresholds, along with a log fle, a text fle containing flter results for every variant and plots summarizing the pass and fail counts for each flter.

The metric-gathering process is the most expensive in terms of computation and time. However, we have taken the following steps to ameliorate this. First, we have used the joblib package to implement parallelization. Second, FiNGS will identify if previously calculated metrics are available to avoid recalculation in the event of changing flter thresholds. This makes it fast and simple for a user to filter a data set using multiple diferent flters and thresholds, while also ofering protection against user-input error.

Default flters were designed based on features suggested by ICGC recommendations [[4\]](#page-5-3) and heuristics such as depth of coverage and variant allele frequency (VAF). All flters and the rationale for each are described in detail in the documentation with suggested thresholds (Additional fle [1:](#page-5-6) Table 1). At runtime a tab-delimited text fle specifying the desired flters and thresholds is supplied by the user and only these flters will be applied. FiNGS comes with a default set of flters and thresholds. However, the exact ICGC standards can be invoked using the "–ICGC" fag. Further, users can share their fltering methodologies simply by providing the tab-delimited confguration text fle that lists flters and thresholds.

Training data was composed of three separate sets of samples and was used to optimize parameters for each flter, attempting to maximize both recall and precision. Two synthetic data sets from a previous study [[7\]](#page-5-7), representing a targeted panel sequenced to  $520 \times$  depth and whole exome sequencing (WES) sequenced to  $70 \times$  depth, both using Illumina reads with normal contamination ranging from 0 to 90%.

The third data set was whole genome sequencing (WGS) sourced from the Genome In A Bottle (GIAB) consortium, sequenced from a physical mixture of two extremely well-characterized human genomes. A mixture of 30% NA12878 ("tumor") and 70% NA24385 ("normal") was sequenced to  $90 \times$  depth, with a  $30 \times$  depth sample of 100% NA24385 acting a matched normal sample.

Validation was performed using the same tumor-normal pair of deeply sequenced whole genomes from a medulloblastoma patient used by the ICGC to produce their recommendations on variant fltering [\[4\]](#page-5-3).

All data were aligned using BWA version 0.7.12 [[8\]](#page-5-8), followed by sorting and deduplication using Picard version 2.13 [[9\]](#page-5-9). Training data was aligned to reference genome GRCh37 and validation data aligned to reference genome GRCh38. Variants were called using default parameters with both MuTect version 1.1.7 [\[10](#page-5-10)] and Strelka2 version 2.8.3 [[11\]](#page-5-11).

Software performance was tested by calculating the precision, recall and  $F_1$  score for each condition using detection of known true positive mutations. Recall is a measure of the proportion of true positives recovered after fltering, precision is a measure of the proportion of filtered results that are true positives and the  $F_1$  score is the harmonic mean of recall and precision; all range between 0 and 1, with values closer to 1 being better. Recall, precision and  $F_1$  score are defined as:

$$
Recall = \frac{TP}{TP + FN}
$$
\n
$$
Precision = \frac{TP}{TP + FP}
$$
\n
$$
F_1 = \frac{2TP}{2TP + FP + FN} = 2 \cdot \frac{precision \cdot recall}{precision + recall}
$$

## **Results**

The ICGC validation data contained 1262 true positive SNVs which were used to calculate the recall, precision and  $F_1$  scores for raw variant calls from MuTect and Strelka2, and after fltering by FPflter and FiNGS using both the default settings and ICGC settings. Results are summarized in Fig. [2.](#page-4-0) With no further fltering, MuTect (Fig. [2](#page-4-0)A) and Strelka2 (Fig. [2](#page-4-0)B) had excellent recall (0.93 and 0.95), calling most of the true positives. However, they also had poor precision (0.66 and 0.53), clearly illustrating the need for post-call filtering, as nearly half the results were false positives, resulting in moderate  $F_1$ scores (0.77 and 0.68).

FPflter was efective at increasing overall precision in MuTect (0.87) and Strelka2 (0.75), albeit with lower recall, resulting in improved  $F_1$  scores (0.85 and 0.79). FiNGS achieved superior results, regardless of the variant caller used, both with the default flters and ICGC filters. The FiNGS default filters performed similarly with both MuTect and Strelka2 calls, with a large increase in precision at the cost of a reduction in recall

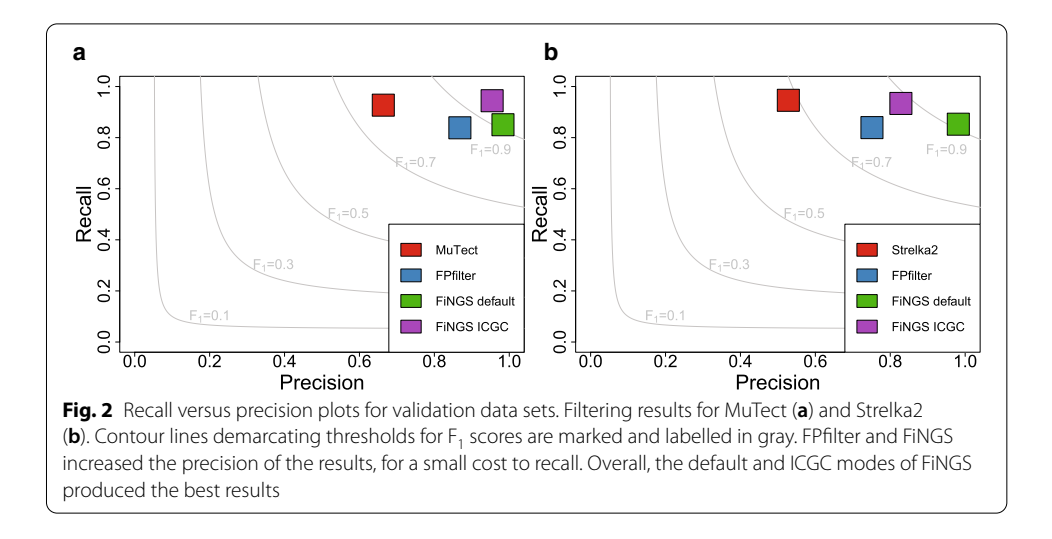

<span id="page-4-0"></span>(recall, precision and  $F_1$  scores were 0.85, 0.98 and 0.91 in both). Results with the ICGC flters applied using FiNGS were more variable, giving the best observed results in MuTect and lower precision but higher recall than the default FiNGS flters with Strelka2. The default settings of FiNGS were developed using BWA-aligned data. Using other aligners may therefore require alternative settings when fltering based on parameters that are generated by aligners, such as alignment quality score. Despite the large number of flters available, we fnd that excluding variants with low VAF tends to have the most pronounced efect.

## **Conclusions**

These data demonstrate the value in further filtering variant calls beyond what is initially emitted by somatic variant callers. The type and stringency of filtering is a careful balance between the reduction of false positives (increased precision) and excluding true positives (decreased recall). We have developed FiNGS, which substantially increases the precision of results, providing high quality variants for further analysis. The filters and thresholds to be applied are fully confgurable by the user, allowing simple, consistent, fexible and reproducible fltering of somatic variants, along with an easy method of sharing fltering strategies between users. We encourage users to think critically about their fltered results, including examining the plots produced so that they have confdence that they are not over or under-fltering.

## **Availability and requirements**

- Project name: FiNGS (Filters for Next Generation Sequencing)
- Project home page: <https://github.com/cpwardell/FiNGS>
- Operating system(s): Platform independent
- Programming language: Python 3
- Other requirements: e.g. Python 3.5 or higher
- License: Apache 2.0
- Any restrictions to use by non-academics: None

## **Supplementary Information**

The online version contains supplementary material available at <https://doi.org/10.1186/s12859-021-03995-y>.

<span id="page-5-6"></span>**Additional fle 1** Supplementary Table 1: Filters included in FiNGS, with descriptions and rationales for each of them. Also includes default values in FiNGS, ICGC recommendations and FPflter values. Using a subset of the validation data, we calculated the recall, precision and F1 scores for each set of parameters in each flter and report the parameter with the highest F1 score.

#### **Abbreviations**

BAM: binary alignment map; FN: false negative; FP: false positive; GATK: genome analysis tool kit; ICGC: international cancer genome consortium; SNV: single nucleotide variant; TP: true positive; VCF: variant call format.

#### **Acknowledgements**

Not applicable.

#### **Authors' contributions**

CPW conceived, designed and wrote the tool. CA and MAB contributed to the design of the supporting analysis. All authors read and approved the fnal manuscript.

#### **Funding**

Not applicable.

#### **Availability of data and materials**

Source code and full documentation is available at GitHub [https://github.com/cpwardell/FiNGS,](https://github.com/cpwardell/FiNGS) along with links to downloads at PyPI, Bioconda and the Singularity-compatible Docker container. All data sets are available from public repositories as follows; Bohnert et al.'s synthetic data ([https://doi.org/10.5281/zenodo.556347\)](https://doi.org/10.5281/zenodo.556347), the Genome In A Bottle (GIAB) consortium admixtures [\(https://jimb.stanford.edu/giab](https://jimb.stanford.edu/giab)) and the ICGC medulloblastoma data is available at the European Genomephenome Archive under accession number EGAS00001001539.

#### **Ethics approval and consent to participate**

Not applicable.

#### **Consent for publication**

Not applicable.

#### **Competing interests**

The authors declare that they have no competing interests.

Received: 26 September 2019 Accepted: 2 February 2021 Published online: 18 February 2021

#### **References**

- <span id="page-5-0"></span>1. Danecek P, Auton A, Abecasis G, Albers CA, Banks E, DePristo MA, et al. The variant call format and VCFtools. Bioinformatics. 2011;27:2156–8. [https://doi.org/10.1093/bioinformatics/btr330.](https://doi.org/10.1093/bioinformatics/btr330)
- <span id="page-5-1"></span>2. Koboldt DC, Zhang Q, Larson DE, Shen D, McLellan MD, Lin L, et al. VarScan 2: Somatic mutation and copy number alteration discovery in cancer by exome sequencing. Genome Res. 2012;22:568–76.
- <span id="page-5-2"></span>3. McKenna A, Hanna M, Banks E, Sivachenko A, Cibulskis K, Kernytsky A, et al. The genome analysis toolkit: A MapReduce framework for analyzing next-generation DNA sequencing data. Genome Res. 2010;20:1297–303.
- <span id="page-5-3"></span>4. Alioto TS, Buchhalter I, Derdak S, Hutter B, Eldridge MD, Hovig E, et al. A comprehensive assessment of somatic mutation detection in cancer using whole-genome sequencing. Nat Commun. 2015;6.
- <span id="page-5-4"></span>5. Grüning B, Dale R, Sjödin A, Chapman BA, Rowe J, Tomkins-Tinch CH, et al. Bioconda: sustainable and comprehensive software distribution for the life sciences. Nat Methods. 2018;15:475–6. [https://doi.org/10.1038/s41592-018-0046-7.](https://doi.org/10.1038/s41592-018-0046-7)
- <span id="page-5-5"></span>Kurtzer GM, Sochat V, Bauer MW. Singularity: scientific containers for mobility of compute. PLoS ONE. 2017;12:e0177459. [https://doi.org/10.1371/journal.pone.0177459.](https://doi.org/10.1371/journal.pone.0177459)
- <span id="page-5-7"></span>7. Bohnert R, Vivas S, Jansen G. Comprehensive benchmarking of SNV callers for highly admixed tumor data. PLoS One. 2017;12.
- <span id="page-5-8"></span>8. Li H, Durbin R. Fast and accurate short read alignment with Burrows-Wheeler transform. Bioinformatics. 2009;25:1754–60.
- <span id="page-5-9"></span>9. Broad Institute. Picard tools. 2016. [https://broadinstitute.github.io/picard/%5Cnhttp.](https://broadinstitute.github.io/picard/%5Cnhttp)
- <span id="page-5-10"></span>10. Cibulskis K, Lawrence MS, Carter SL, Sivachenko A, Jafe D, Sougnez C, et al. Sensitive detection of somatic point mutations in impure and heterogeneous cancer samples. Nat Biotechnol. 2013;31:213–9.
- <span id="page-5-11"></span>11. Kim S, Schefer K, Halpern AL, Bekritsky MA, Noh E, Källberg M, et al. Strelka2: Fast and accurate variant calling for clinical sequencing applications. bioRxiv. 2017;:192872. [https://doi.org/10.1101/192872.](https://doi.org/10.1101/192872)

#### **Publisher's Note**

Springer Nature remains neutral with regard to jurisdictional claims in published maps and institutional afliations.